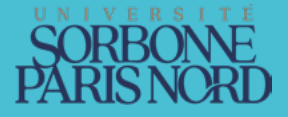

# LA BOÎTE à outils

DE L'ÉTUDIANT

**ACCOMPAGNEMENT À L'ORIENTATION**

ET À L'INSERTION PROFESSIONNELLE

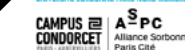

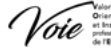

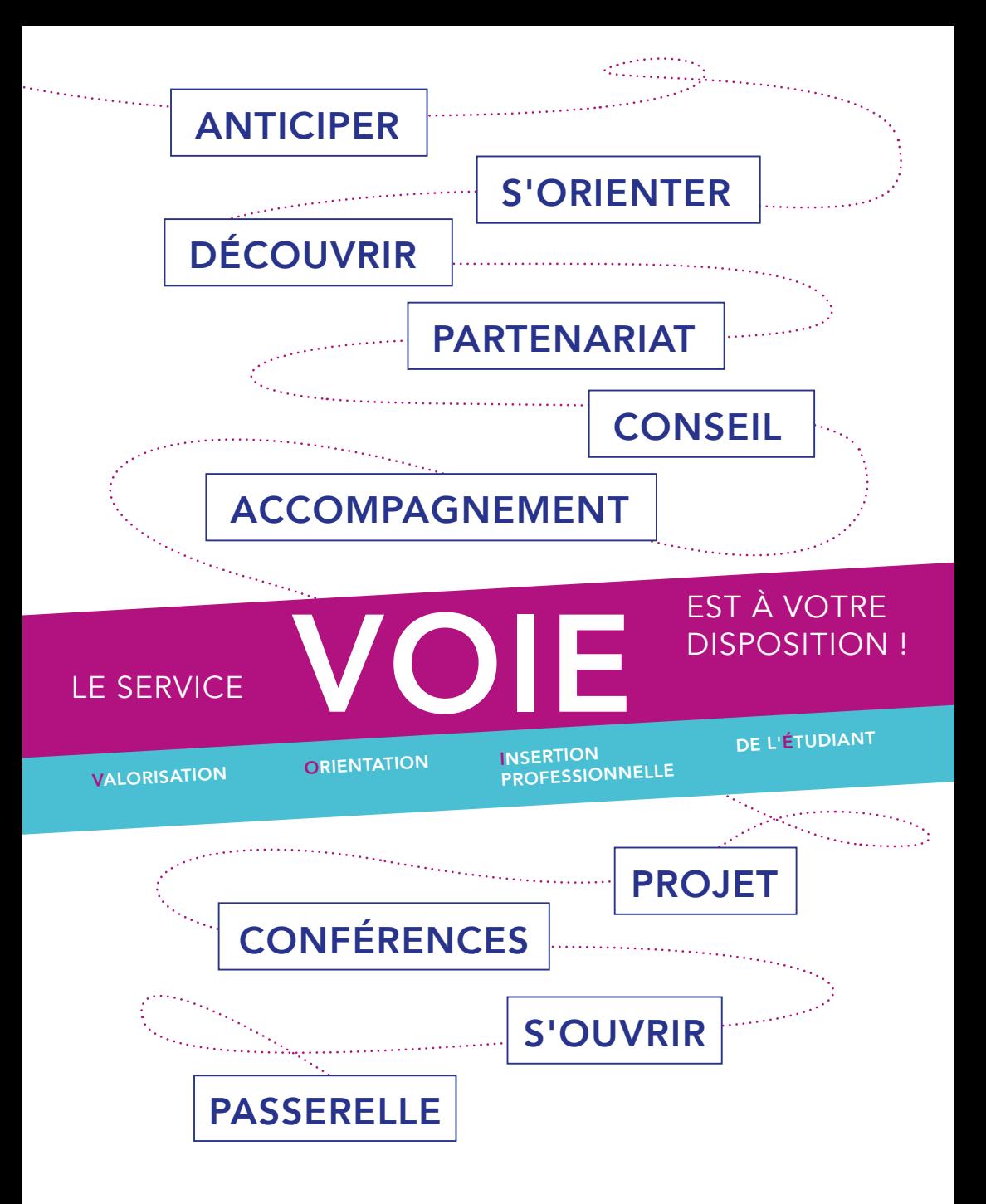

**L'université Sorbonne Paris Nord** cultive l'excellence, diffuse des savoirs et transmet des compétences. Par ses différentes initiatives, USPN conforte sa mission, son rayonnement international. USPN, la formation adaptée aux exigences de la vie professionnelle.

## **USPN EN CHIFFRES**

26 090 - Étudiants, dont 1 222 en apprentissage, répartis sur 5 campus (Argenteuil, Villetaneuse, Bobigny, Saint-Denis et la Plaine Saint-Denis) au sein de 9 composantes d'enseignements (UFR et Instituts).

1 Pré DAEU

- 2 DAEU
- 1 Capacité en droit
- 14 **BUT**
- 28 Licences professionnelles (31 spécialités)
- 19 Licences (35 spécialités ou parcours)
- 32 Masters (89 spécialités)
- 34 **Doctorats**
- 12 **HDR**
- 4 Diplôme d'ingénieur dans 4 spécialités
- 4 Capacités de médecine le diplôme d'État de docteur en médecine
- 47 DU ou DIU
- 28 Laboratoires de recherche
- 1500 Enseignants-chercheurs et hospitalo-universitaires
- 730 Personnels administratifs

## **RESSOURCES EN LIGNE, PUBLICATIONS ET RÉALISATIONS VIDÉOS**

PUBLIC Lycéens, parents, enseignants et tout acteur de<br>l'Éducation Nationale.

## **CONTENU**

#### PUBLICATIONS

• Offre de formation – Université Sorbonne Paris Nord Retrouvez l'ensemble de nos formations BUT, Licences, Masters, DU diplômes d'ingénieur.

• Guide du lycéen Des conseils et des informations pratiques pour aborder sa 1ère année à l'université.

• Lettre SupOrientation Lettre d'information sur notre offre de formation et la vie universitaire.

Publications consultables et téléchargeables gratuitement sur notre site Web: www.univ-paris13.fr/orientation

### RÉALISATIONS VIDÉOS

• Choisis ta licence à USPN: une collection de vidéos de la série «Réussir avec l'Université Sorbonne Paris Nord !» : www.youtube.com/user/scuioip

Présentation de chaque licence: objectifs, contenus, débouchés, poursuites d'études

### INFOS

Campus de Villetaneuse :

- Tél : 01 49 40 40 11
- Mail : info.voie@univ-paris13.fr

Campus de Bobigny :

- Tél : 01 48 38 88 38
- Mail : orientationbobigny.voie@univ-paris13.fr

### **SOMMAIRE**

### **SUPORIENTATION L'ACCOMPAGNEMENT À L'ORIENTATION**

- F<mark>iche 1.1</mark> Atelier : "Poursuite d'études"
- Fiche 1.2  $\,$  Atelier : "Présentation de l'enseignement supérieur en France"
- Fiche 1.3 Atelier : "Se réorienter en première année dans l'enseignement supérieur"
- Fiche 1.4 L'entretien individuel d'orientation
- Fiche 1.5 Atelier « Remob »
- Fi<mark>che 1.6</mark> Le bilan d'orientation

### **SUPINSERTION L'ACCOMPAGNEMENT À L'INSERTION**

- **Fiche 2.1** RéseauPro : la plateforme de l'insertion professionnelle de l'université Sorbonne Paris Nord
- Fiche 2.2 Atelier "CV et lettre de motivation"
- Fiche 2.3 Atelier "Entretien de recrutement"
- Fiche 2.4 Déjeuner avec des professionnels
- Fiche 2.5 Atelier "Réussir ses entretiens sur des forums et des salons"
- Fiche 2.6 Forum annuel Sup Galilée entreprises de l'école d'ingénieurs SupGalilée
- Fiche 2.7 "De l'Université à l'entreprise : devenir manager"
- Fiche 2.8 Atelier réseaux socioprofessionnels "Pratique des réseaux professionnels"
- Fiche 2.9 Module international "Préparer sa mobilité internationale"

### **VIE ÉTUDIANTE L'ACCOMPAGNEMENT À L'UNIVERSITÉ**

- Fiche 3.1 Handicap-étudiant
- Fiche 3.2 Bienvenue en France
- Fiche 3.3 Aide social et logement
- Fiche 3.4 Start Campus

### **SUPORIENTATION**

## **ACCOMPAGNEMENT À L'ORIENTATION DES ÉTUDIANTS**

**FICHE 2.2** FICHE 1.1 Atelier : "Poursuite d'études" FICHE 1.2 Atelier : "Présentation de l'enseignement supérieur en France" FICHE 1.3 Atelier : "Se réorienter en première année dans l'enseignement supérieur" FICHE 1.4 L'entretien individuel d'orientation FICHE 1.5 Atelier : "Remob" FICHE 1.6 Le bilan d'orientation

> Pour accéder à la boîte à outils numérique : **www.univ-paris13.fr/orientation**

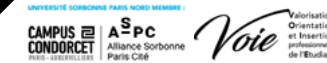

### **ACCOMPAGNEMENT À L'ORIENTATION SUPORIENTATION**

### FICHE 1.1 Atelier "Poursuite d'études"

### **PUBLIC**

Tout étudiant inscrit à l'Université Sorbonne Paris Nord.

### **OBJECTIFS**

Informer et accompagner les étudiants qui s'interrogent sur leur poursuite d'études. Les aider à construire leur parcours de formation en leur présentant les différentes filières accessibles à l'issue de leur cursus et les secteurs professionnels sur lesquels elles débouchent.

### **MODALITÉS D'INSCRIPTION**

Se préinscrire à l'accueil du service VOIE aux horaires d'ouverture ou par téléphone ou via l'agenda en ligne.

### SERVICE VOIE **CAMPUS DE VILLETANEUSE** i

**Contact:** 01 49 40 40 11 99 Avenue JB Clément 93430 - VILLETANEUSE

**Horaires d'ouverture au public :**  Lundi et vendredi de 10h00 à 16h00 Mardi de 13h00 à 16h00 Jeudi de 10h à 13h Le mercredi fermé au public

### **CAMPUS DE BOBIGNY**

**Contact:** 01 48 38 88 38

#### **Horaires d'ouverture au public :**

Lundi, mercredi et jeudi de 10h00 à 12h00 Mardi de 14h00 à 16h30 Le Vendredi fermé au public

**Agenda consultable en ligne : www.univ-paris13.fr/orientation**

### **DURÉE**

1h30 par groupe de 12 étudiants maximum.

### **COMMENTAIRES**

Entre décembre et avril, un atelier peut être proposé chaque mois sur une thématique définie à l'avance. Exemples de thématiques déjà proposées :

- Que faire après un BUT, GEA ou CJ ?
- Que faire après une licence en Sciences de la Vie ?
- Que faire après une licence scientifique
- Les masters pour devenir enseignant

L'atelier peut se faire en présentiel ou à distance en visio.

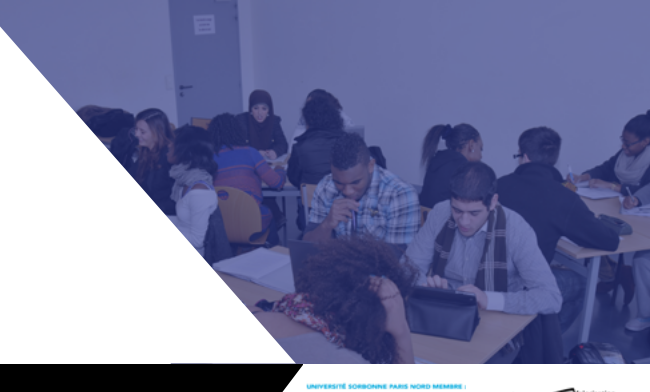

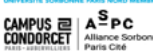

#### **SUPORIENTATION**

### **ACCOMPAGNEMENT À L'ORIENTATION**

### FICHE 1.2

### Atelier "Présentation de l'enseignement supérieur en France"

### **PUBLIC**

Tout étudiant inscrit à l'Université Sorbonne Paris Nord, plus particulièrement les étudiants de DAEU, et du DU Passerelle.

### **OBJECTIFS**

Présenter les filières de l'enseignement supérieur en France et plus particulièrement à l'université. Comprendre les spécificités des diplômes (différence entre BTS et BUT ; entre BUT et Licence, etc.), les modalités d'enseignement (études courtes, études longues, formation initiale, formation en alternance...

#### **MODALITÉS D'INSCRIPTION**

Se préinscrire à l'accueil du service VOIE aux horaires d'ouverture, par téléphone, ou via l'agenda en ligne.

### SERVICE VOIE **CAMPUS DE VILLETANEUSE** i

**Contact:** 99 Avenue JB Clément

Lundi et vendredi de 10h00 à 16h00 Mardi de 13h00 à 16h00 Jeudi de 10h à 13h Le mercredi fermé au public

### **CAMPUS DE BOBIGNY**

**Contact:** 01 48 38 88 38

#### **Horaires d'ouverture au public :**

et de 13h00 à 16h30 Mardi de 14h00 à 16h30 Le Vendredi fermé au public

**Agenda consultable en ligne : www.univ-paris13.fr/orientation**

#### **DURÉE**

1h30 par groupe de 12 étudiants maximum.

#### **COMMENTAIRES**

Cet atelier peut être décliné en 2 versions :

- Présentation des diplômes post-bac (1er cycle LMD)

- Présentation des diplômes de 2ème cucle LMD (Masters et équivalences)

Cet atelier peut également être complété par des ateliers d'accompagnement à la candidature. A titre d'exemple, les étudiants du DU passerelles ont bénéficié de 2 ateliers de 1h30 suite à cet atelier pour préparer leurs candidatures sur Parcoursup et e-candidat.

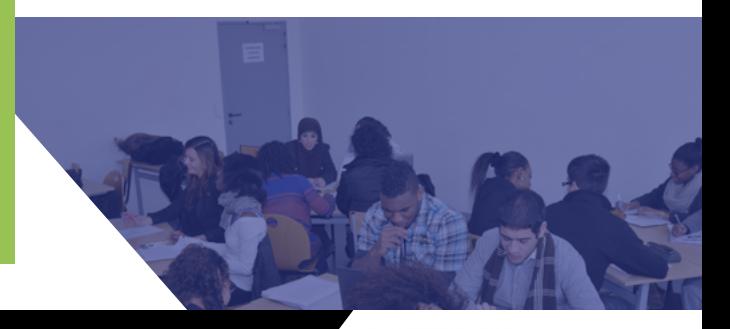

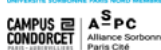

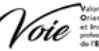

### **ACCOMPAGNEMENT À L'ORIENTATION**

### FICHE 1.3

### Atelier "Se réorienter en première année dans l'enseignement supérieur"

### **PUBLIC**

Tout étudiant inscrit à l'Université Sorbonne Paris Nord en particulier les étudiants de première année.

#### **OBJECTIFS**

Cette action comport 3 modules, conçus pour permettre un accompagnement progressif et donner à l'étudiant le temps de réfléchir sérieusement à son projet de réorientation. Les étudiants ont le choix de participer à tout ou partie de ces 3 modules :

- Module 1 : Réunion d'information pour informer les étudiants sur les modalités et procédures de réorientation à 2 périodes dans l'année universitaire : la réorientation semestrielle et la réorientation pour la rentrée suivante. Présentation du calendrier, des points importants de chaque procédure de réorientation en particulier pour Parcoursup.

- Module 2 : Atelier individuel d'accompagnement à la réorientation. L'objectif est de permettre à l'étudiant de confirmer l'adéquation entre vœux et profil, de l'informer sur les formations et les métiers, de l'informer sur les procédures de réorientation les plus adaptées à sa situation).

- Module 3 (en collaboration avec le pôle insertion professionnelle du service VOIE) : Atelier « CV / lettre de motivation » pour les dossiers de candidature à la réorientation semestrielle ou « Rédaction du projet de formation motivé » pour les candidatures Parcoursup. D'octobre à juin.

### **MODALITÉS D'INSCRIPTION**

Se préinscrire à l'accueil du service VOIE aux horaires d'ouverture, par téléphone, ou via l'agenda en ligne.

#### **DURÉE**

1h30 en amphi ou en visio.

#### SERVICE VOIE **CAMPUS DE VILLETANEUSE**

**Contact :**<br>01 49 40 40 11<br>Université Paris 13<br>99 Avenue JB Clément 93430 - VILLETANEUSE

**Horaires d'ouverture au public :**<br>Lundi et vendredi de 10h00 à 16h00<br>Mardi de 13h00 à 16h00<br>Jeudi de 10h à 13h<br>Le mercredi fermé au public

#### **CAMPUS DE BOBIGNY**

**Contact:** 01 48 38 88 38 **Horaires d'ouverture au public :** Lundi, mercredi et jeudi de 10h00 à 12h00 et de 13h00 à 16h30 Mardi de 14h00 à 16h30 Le Vendredi fermé au public **Agenda consultable en ligne : www.univ-paris13.fr/orientation**

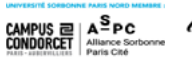

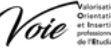

i

### **ACCOMPAGNEMENT À L'ORIENTATION**

### FICHE 1.4

### L'entretien individuel d'orientation

### **PUBLIC**

Tout étudiant inscrit à l'Université Sorbonne Paris Nord.

### **OBJECTIFS**

Accompagner et conseiller l'étudiant dans :

- l'élaboration de son projet d'études,
- sa demande d'orientation,
- sa recherche d'informations

### **MODALITÉS D'INSCRIPTION**

Prendre RDV à l'accueil du service VOIE aux horaires d'ouverture ou par téléphone.

#### **DURÉE**

De 20 à 45 minutes.

### SERVICE VOIE **CAMPUS DE VILLETANEUSE** i

#### **Contact:**

01 49 40 40 11 Université Paris 13 99 Avenue JB Clément 93430 - VILLETANEUSE

Lundi et vendredi de 10h00 à 16h00 Mardi de 13h00 à 16h00 Jeudi de 10h à 13h Le mercredi fermé au public

### **CAMPUS DE BOBIGNY**

**Contact:** 01 48 38 88 38

**Horaires d'ouverture au public :** et de 13h00 à 16h30 Le Vendredi fermé au public

**Agenda consultable en ligne : www.univ-paris13.fr/orientation**

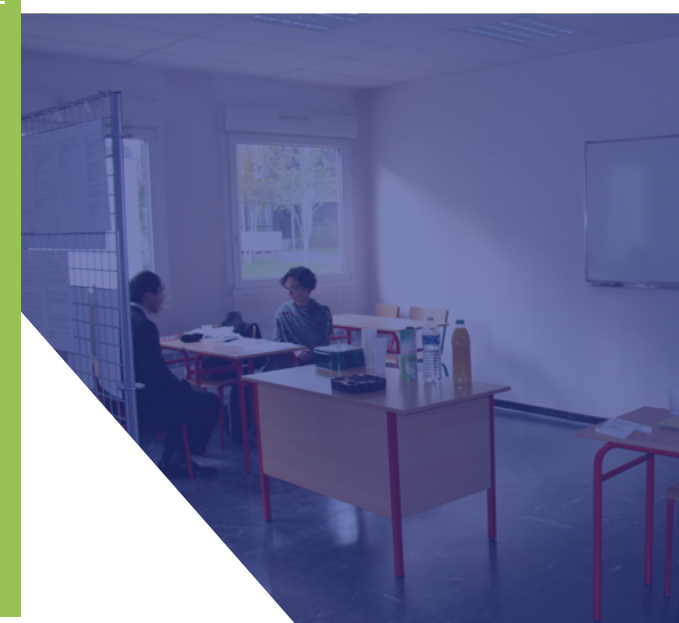

 $0$  f y  $\odot$  in

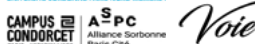

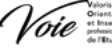

### **ACCOMPAGNEMENT À L'ORIENTATION SUPORIENTATION**

### FICHE 1.5 Atelier "Remob"

#### **PUBLIC**

Tout étudiant inscrit à l'Université Sorbonne Paris Nord, en particulier ceux de 1ère année.

### **OBJECTIFS**

Apporter des réponses aux étudiants qui s'interrogent sur leur poursuite d'études ou envisagent de changer de filière. Les accompagner dans la validation de leur projet d'orientation. Les conseiller sur les démarches à entreprendre selon leur profil et les passerelles possibles.

### **MODALITÉS D'INSCRIPTION**

Se préinscrire à l'accueil du service VOIE aux horaires d'ouverture ou par téléphone.

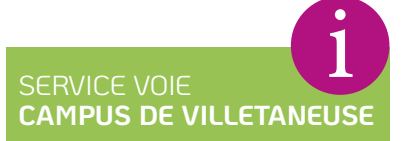

**Contact:** 99 Avenue JB Clément

**Horaires d'ouverture au public :**<br>Lundi et vendredi de 10h00 à 16h00<br>Mardi de 13h00 à 16h00<br>Jeudi de 10h à 13h Le mercredi fermé au public

### **CAMPUS DE BOBIGNY**

**Contact:** 01 48 38 88 38

### **Horaires d'ouverture au public :** Mardi de 14h00 à 16h30 Le Vendredi fermé au public

**Agenda consultable en ligne : www.univ-paris13.fr/orientation**

#### **DURÉE**

2 heures par groupe de 10 personnes maximum.

### **COMMENTAIRES**

En fonction des attentes et de l'investissement de l'étudiant, cet atelier peut se poursuivre sur plusieurs sessions.

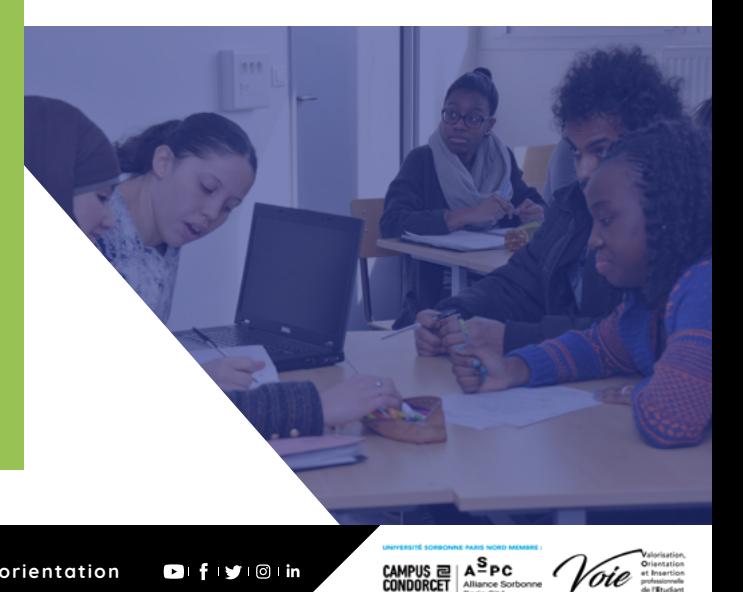

### **ACCOMPAGNEMENT À L'ORIENTATION SUPORIENTATION**

### FICHE 1.6 Le bilan d'orientation

#### **PUBLIC**

Tout étudiant inscrit à l'Université Sorbonne Paris Nord, après un premier entretien avec la conseillère d'orientation.

#### **OBJECTIFS**

Aider l'étudiant à construire son projet en analysant son parcours antérieur, ses expériences personnelles et professionnelles et en valorisant ses centres d'intérêt.

### **MODALITÉS D'INSCRIPTION**

Prendre RDV à l'accueil du service VOIE aux horaires d'ouverture ou par téléphone.

### SERVICE VOIE **CAMPUS DE VILLETANEUSE** i

**Contact:**

93430 - VILLETANEUSE

**Horaires d'ouverture au public :**<br>Lundi et vendredi de 10h00 à 16h00<br>Mardi de 13h00 à 16h00<br>Jeudi de 10h à 13h

### **CAMPUS DE BOBIGNY**

**Contact:** 01 48 38 88 38

**Horaires d'ouverture au public :** Lundi, mercredi et jeudi de 10h00 à 12h00 et de 13h00 à 16h30 Mardi de 14h00 à 16h30 Le Vendredi fermé au public

**Agenda consultable en ligne : www.univ-paris13.fr/orientation**

#### **DURÉE**

Plusieurs séances de 20 à 45 minutes sont à prévoir.

#### **COMMENTAIRES**

Différents outils sont utilisés : des fiches-synthèses, des tests de motivation et d'intérêts, des recherches documentaires et, des entretiens pour faire le point à chaque étape.

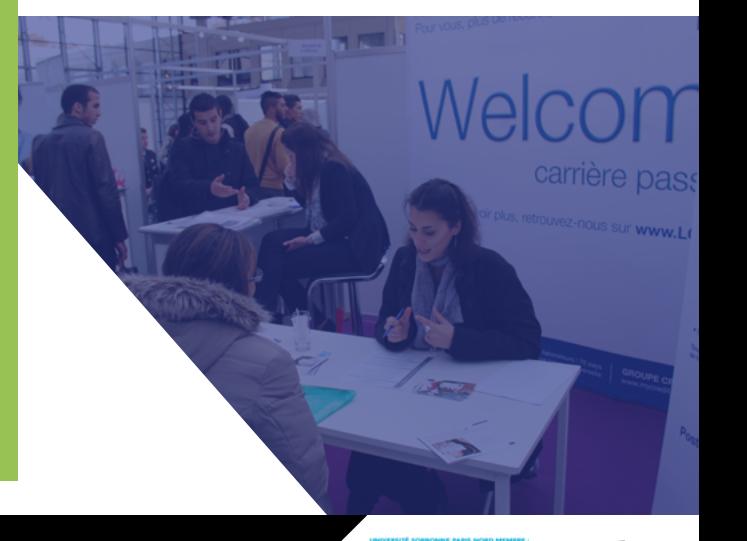

 $A^S$ PC

CAMPUS ㄹ! CONDORCET

### **SUPINSERTION**

## **ACCOMPAGNEMENT À L'INSERTION PROFESSIONNELLE DES ÉTUDIANTS**

FICHE 2.1 RéseauPro : Le portail de l'insertion professionnelle de l'université Sorbonne Paris Nord FICHE 2.2 Atelier "CV et lettre de motivation" FICHE 2.3 Atelier "Entretien de recrutement" FICHE 2.4 Déjeuner avec des professionnels FICHE 2.5 Atelier "Réussir ses entretiens sur des forums et des salons" FICHE 2.6 Forum annuel Sup Galilée entreprises de l'école d'ingénieurs Sup Galilée FICHE 2.7 "De l'Université à l'entreprise : devenir manager" FICHE 2.8 Atelier réseaux socioprofessionnels "Pratique des réseaux professionnels" FICHE 2.9

Module international "Préparer sa mobilité internationale"

Pour accéder à la boîte à outils numérique : **www.univ-paris13.fr/orientation**

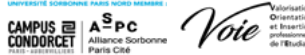

FICHE 2.1 RéseauPro : La plateforme de l'insertion professionnelle de l'université Sorbonne Paris Nord

### **PUBLIC**

Tous les étudiants et les diplômés de l'université.

### **OBJECTIFS**

Cette plateforme numérique permet de diffuser des offres de stage et d'emploi et d'accompagner les étudiants dans leur insertion professionnelle au travers de conseils et d'actualités.

### **MODALITÉS D'INSCRIPTION**

Étudiants, anciens étudiants, entreprises, recruteurs, pour rejoindre le réseau connectez-vous à l'adresse suivante :

http://reseaupro.univ-paris13.fr

### SERVICE VOIE **CAMPUS DE VILLETANEUSE** i

**Contact:** 01 49 40 40 11 Université Paris 13 99 Avenue JB Clément 93430 - VILLETANEUSE

**Horaires d'ouverture au public :**  Lundi et vendredi de 10h00 à 16h00 Mardi de 13h00 à 16h00 Jeudi de 10h à 13h

### **CAMPUS DE BOBIGNY**

**Contact:** 01 48 38 88 38

**Horaires d'ouverture au public :** et de 13h00 à 16h30 Mardi de 14h00 à 16h30 Le Vendredi fermé au public

**Agenda consultable en ligne : www.univ-paris13.fr/orientation**

#### **COMMENTAIRES**

La plateforme Professionnelle RéseauPro qui regroupe plusieurs universités franciliennes, permet aux étudiants de trouver des offres de stage, d'emploi, de contrat en alternance et des jobs.

Une CVthèque alimentée par les étudiants est accessible aux entreprises.

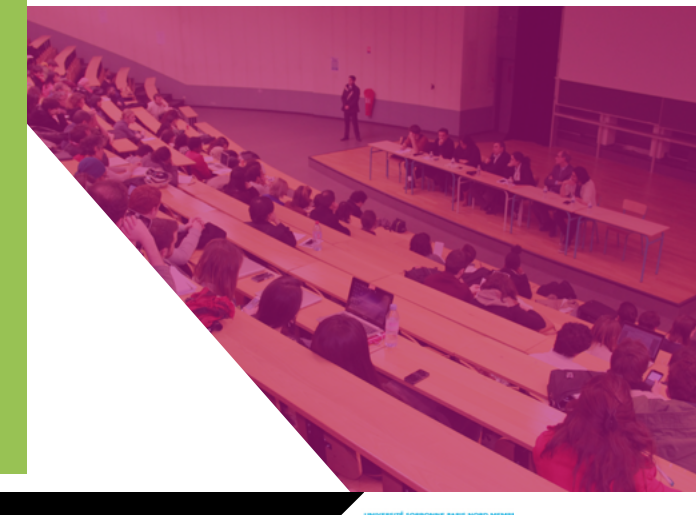

**#USPN www.univ-paris13.fr/orientation**

 $0$  f y  $\odot$  in

CAMPUS  $\mathbb{E}$  |  $\mathbf{A}^{\mathbf{S}}$  PC  $\mathcal{C}$  00000RCET | Alliance Sorbon

### FICHE 2.2

Atelier "CV et lettre de motivation"

### **PUBLIC**

Tout étudiant inscrit à l'Université Sorbonne Paris Nord.

#### **OBJECTIFS**

Acquérir les outils nécessaires pour réussir sa recherche de stage ou d'emploi, à travers la construction du CV et l'élaboration de la lettre de motivation.

### **MODALITÉS D'INSCRIPTION**

Se préinscrire à l'accueil du service VOIE aux horaires d'ouverture ou par téléphone.

#### **DURÉE**

2 heures par groupe de 10 personnes maximum.

**COMMENTAIRES**

Se présenter le jour de l'atelier avec un CV.

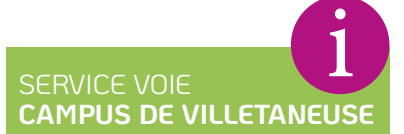

#### **Contact:**

01 49 40 40 11 Université Paris 13 99 Avenue JB Clément 93430 - VILLETANEUSE

**Horaires d'ouverture au public :**  Lundi et vendredi de 10h00 à 16h00 Mardi de 13h00 à 16h00 Jeudi de 10h à 13h Le mercredi fermé au public

### **CAMPUS DE BOBIGNY**

**Contact:** 01 48 38 88 38

**Horaires d'ouverture au public :** Le Vendredi fermé au public

**Agenda consultable en ligne : www.univ-paris13.fr/orientation**

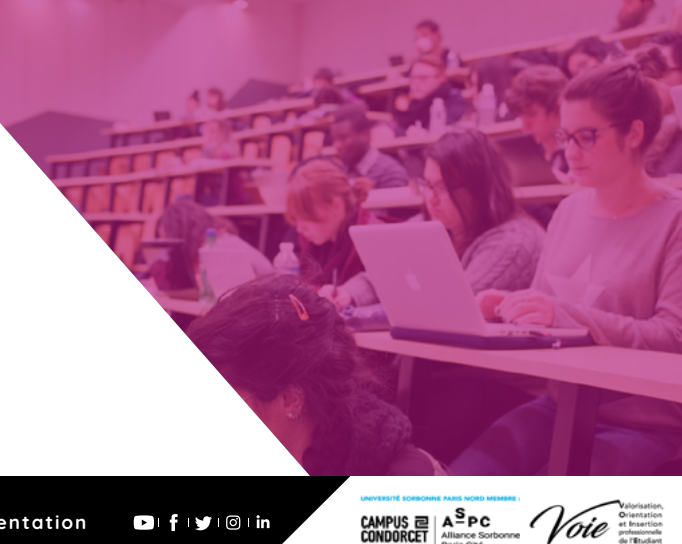

### FICHE 2.3

Atelier "Entretien de recrutement"

### **PUBLIC**

Tout étudiant inscrit à l'Université Sorbonne Paris Nord.

#### **OBJECTIFS**

Réussir un entretien de recrutement. Savoir valoriser son parcours.

### **MODALITÉS D'INSCRIPTION**

Se préinscrire à l'accueil du service VOIE aux horaires d'ouverture ou par téléphone.

### SERVICE VOIE **CAMPUS DE VILLETANEUSE** i

#### **Contact:**

01 49 40 40 11 99 Avenue JB Clément 93430 - VILLETANEUSE

**Horaires d'ouverture au public :<br>Lundi et vendredi de 10h00 à 16h00<br>Mardi de 13h00 à 16h00<br>Jeudi de 10h à 13h<br>Le mercredi fermé au public** 

### **CAMPUS DE BOBIGNY**

**Contact:** 01 48 38 88 38

**Horaires d'ouverture au public :** Lundi, mercredi et jeudi de 10h00 à 12h00 Mardi de 14h00 à 16h30 Le Vendredi fermé au public

**Agenda consultable en ligne : www.univ-paris13.fr/orientation**

#### **DURÉE**

2 heures par groupe de 10 personnes maximum.

### **COMMENTAIRES**

Se présenter le jour de l'atelier avec un CV, une lettre de motivation et éventuellement une offre d'emploi.

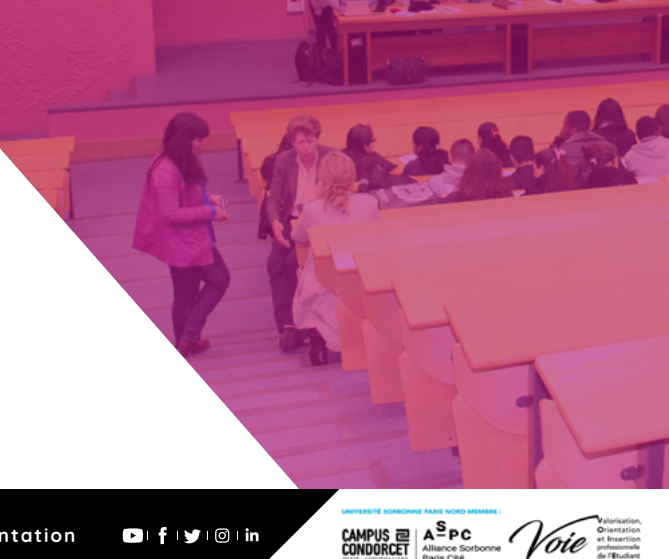

### FICHE 2.4

Déjeuner avec des professionnels

### **PUBLIC**

Tout étudiant inscrit à l'Université Sorbonne Paris Nord, à la recherche d'un stage ou d'un 1<sup>er</sup> emploi.

### **OBJECTIFS**

Apporter des réponses individuelles et pratiques aux questions des étudiants sur les méthodes de recrutement du CV à l'entretien.

### **MODALITÉS D'INSCRIPTION**

Renseignements et inscription à l'accueil du service VOIE aux horaires d'ouverture ou par téléphone.

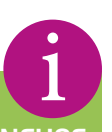

#### **DURÉE**

De 12h00 à 14h00 en visio, un jeudi par mois.

### **COMMENTAIRES**

Préparer un CV et une lettre de motivation sur papier.

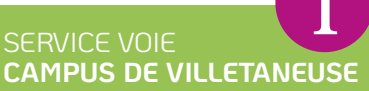

#### **Contact:**

01 49 40 40 11 Université Paris 13 99 Avenue JB Clément 93430 - VILLETANEUSE

**Horaires d'ouverture au public :<br>Lundi et vendredi de 10h00 à 16h00<br>Mardi de 13h00 à 16h00<br>Jeudi de 10h à 13h<br>Le mercredi fermé au public** 

### **CAMPUS DE BOBIGNY**

**Contact:** 01 48 38 88 38

**Horaires d'ouverture au public :** Mardi de 14h00 à 16h30 Le Vendredi fermé au public

**Agenda consultable en ligne : www.univ-paris13.fr/orientation**

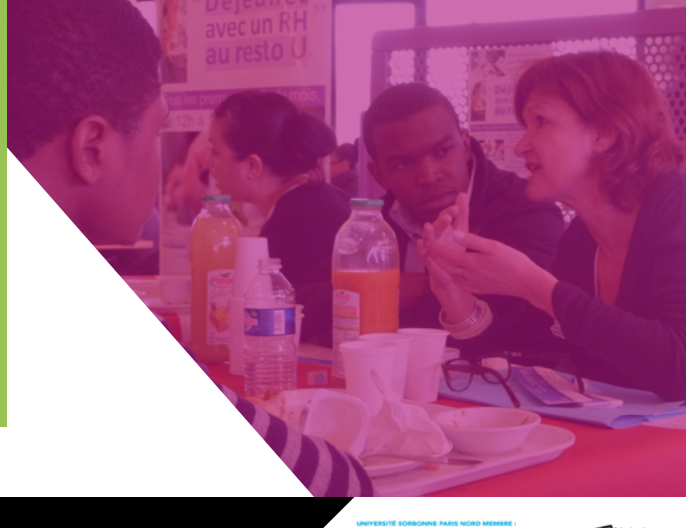

 $A^SPC$ 

CAMPUS<sup>E</sup>

### FICHE 2.5

Atelier "Réussir ses entretiens sur des forums et des salons"

### **PUBLIC**

Tout étudiant inscrit à l'Université Sorbonne Paris Nord.

### **OBJECTIFS**

Être capable de présenter sa formation, ses atouts, son projet professionnel à un recruteur en 2-3 minutes.

#### **MODALITÉS D'INSCRIPTION**

Se préinscrire à l'accueil du service VOIE aux horaires d'ouverture ou par téléphone.

#### **DURÉE**

### SERVICE VOIE **CAMPUS DE VILLETANEUSE** i

**Contact:**

01 49 40 40 11 Université Paris 13 99 Avenue JB Clément 93430 - VILLETANEUSE

**Horaires d'ouverture au public :**  Lundi et vendredi de 10h00 à 16h00 Mardi de 13h00 à 16h00 Jeudi de 10h à 13h Le mercredi fermé au public

### **CAMPUS DE BOBIGNY**

**Contact:** 01 48 38 88 38

#### **Horaires d'ouverture au public :**

Lundi, mercredi et jeudi de 10h00 à 12h00 Mardi de 14h00 à 16h30 Le Vendredi fermé au public

**Agenda consultable en ligne : www.univ-paris13.fr/orientation** 2 heures par groupe de 10 personnes maximum.

**COMMENTAIRES**

Se présenter avec un CV sur papier.

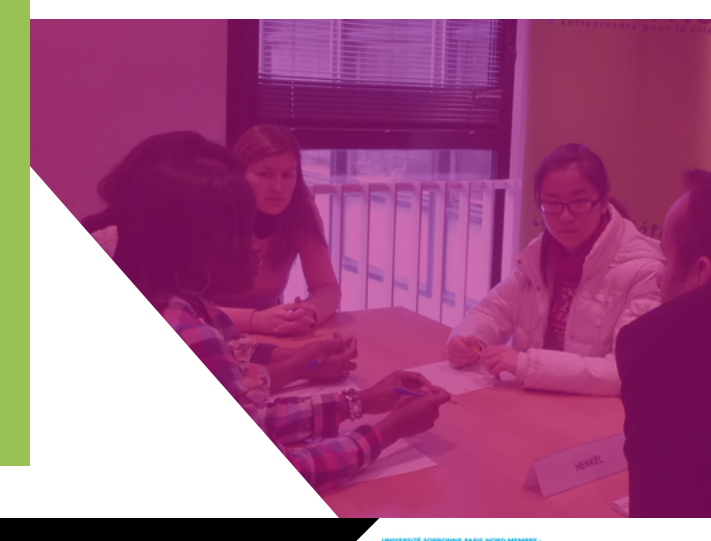

 $\begin{array}{c}\n\textbf{CAMPUS} \equiv \begin{array}{c}\n\mathbf{A}^{\mathbf{S}}\mathbf{P}\mathbf{C} \\
\textbf{COMDORCET} \end{array}\n\end{array}$ 

### FICHE 2.6

Forum annuel Sup Galilée entreprises de l'école d'ingénieurs Sup Galilée

### **PUBLIC**

Tout étudiant en formation Masters et Ingénieurs de niveau BAC+4 et BAC+5 scientifique des spécialités Informatique, Télécommunications et Réseaux, Mathématiques appliquées et Calcul Scientifique, « Instrumentation et Génie Bio Médical » et Énergétique à la recherche d'un stage ou d'un premier emploi.

### **OBJECTIFS**

Ce forum permet la rencontre entre les jeunes diplômés, les étudiants en recherche d'emploi, les étudiants en recherche de stage et des entreprises partenaire qui recrutent.

### **MODALITÉS D'INSCRIPTION**

Renseignements auprès du Service Relations Entreprises de l'Institut Galilée : relations.entreprises.galilee@univ-paris13.fr ou bien au 01 49 40 40 24

i

### **DURÉE**

Le mardi 10 janvier 2023 de 09h00 à 17h00 dans les murs de l'école d'ingénieurs Sup Galilée.

### **COMMENTAIRES**

L'évènement a la particularité d'être co-organisé avec les étudiants de dernière année de Sup Galilée. Se présenter le jour du forum avec un CV, un projet professionnel réfléchi et une tenue vestimentaire adaptée.

Événement également ouvert aux étudiants des spécialités précédemment citées des établissements membres de l'USPC.

vestimentaire soignée.

Se présenter le jour de la jour de la jour de la jour de la jour de la jour de la jour de la jour de la jour de pour la séance de tournage avec une tenue de tournage avec une tenue de tournage avec une tenue de tournage av

### ÉCOLE D'INGÉNIEURS SUP GALILÉE, INSTITUT GALILÉE **CAMPUS DE VILLETANEUSE**

#### **Contact:**

Serice Relations Entreprises de l'Institut Galilée

93430 - VILLETANEUSE

**relations.entreprises.galilee@univ-paris13.fr**

**www.sup-galilee.univ-paris13.fr**

**Horaires d'ouverture au public :** Du lundi au vendredi de 9h00 à 17h00

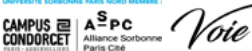

### FICHE 2.7

"De l'Université à l'entreprise : devenir manager"

### **PUBLIC**

Tout étudiant de master 2 et doctorat.

#### **OBJECTIFS**

• Renforcer le potentiel de ces futurs jeunes diplômés, en les sensibilisant aux outils nécessaires et indispensables pour être perçus par les recruteurs comme de futurs cadres opérationnels et efficaces.

• Leur permettre d'appréhender et d'accompagner le changement structurel des entreprises en matière de management et d'acquérir les techniques d'encadrement en matière de recrutement, d'évaluation des collaborateurs, de conduite de réunion, de communication et de règlementation.

### **MODALITÉS D'INSCRIPTION**

Le responsable du master 2 ou des écoles doctorales contacte le service VOIE pour inscrire ses étudiants.

### **DURÉE**

11 demi-journées idéalement réparties sur 2 semaines consécutives ; 3.5 jours + 2 jours

1ère partie : Techniques et outils du management, réglementation. (2 j)

1. Le manager au coeur de l'entreprise et de son environnement (1.5 j)

2. Le management de l'activité (1.5 j)

3. Le management des hommes (1.5 j) dont Prévention et gestion des conflits (1 j)

2ème partie : Techniques et outils du management, réglementation. (2 j)

1. Techniques de communication, Conduite de réunion

2. Techniques de recrutement

3. Entretien individuel, évaluation de la performance

4. Réglementation et droit du travail, relations sociales

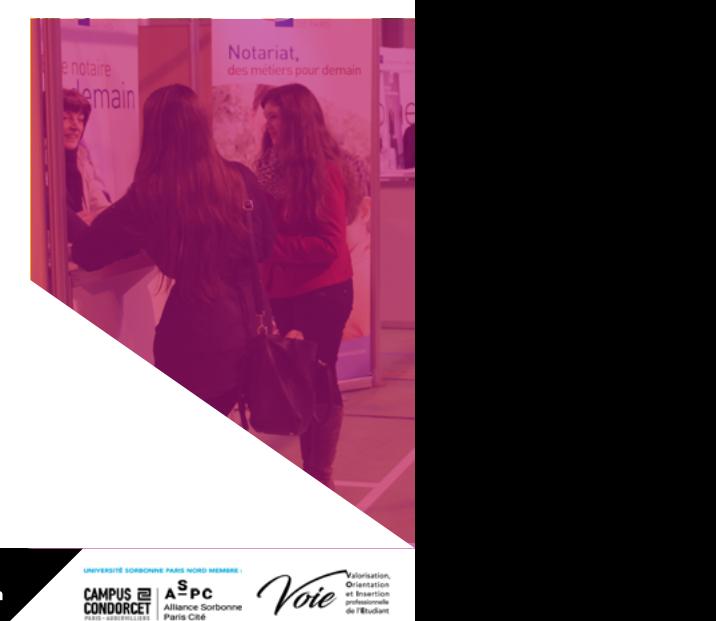

### FICHE 2.7

"De l'Université à l'entreprise : devenir manager "

### **FORMATEURS-FORMATRICES**

Alain Bigourdan, ECTI, Professionnels séniors et bénévoles

Autres intervenant.e.s : Profil des intervenants ECTI

- Sciences Po, Saint-Cyr, Docteur en physique théorique, ESC Paris + Chambre de Commerce
- Britannique, ESE, Docteur en sciences physiques, IAE, HEC, …
- Carrières en France et à l'International dans de grand groupes industriels des secteurs bancaires, de l'automobile, de l'aéronautique, de l'espace, de l'industrie du luxe, …
- Expériences d'enseignements : École polytechnique de Lausanne, Universités, formations de cadres, …

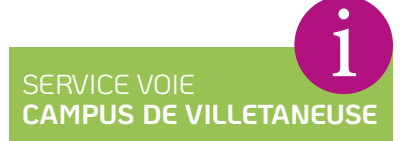

**Contact:**<br>01 49 40 40 11 01 49 40 40 11 Université Paris 13 99 Avenue JB Clément

**Horaires d'ouverture au public :<br>Lundi et vendredi de 10h00 à 16h00<br>Mardi de 13h00 à 16h00<br>Jeudi de 10h à 13h<br>Le mercredi fermé au public** 

### **CAMPUS DE BOBIGNY**

**Contact:** 01 48 38 88 38

**Horaires d'ouverture au public :** et de 13h00 à 16h30 Mardi de 14h00 à 16h30 Le Vendredi fermé au public

**Agenda consultable en ligne : www.univ-paris13.fr/orientation**

### **COMMENTAIRES**

Effectif par session : 20 étudiants maximum

• Besoins, ressources nécessaires : Réseau et vidéoprojecteur

• Formation également proposée sur le campus de Bobigny

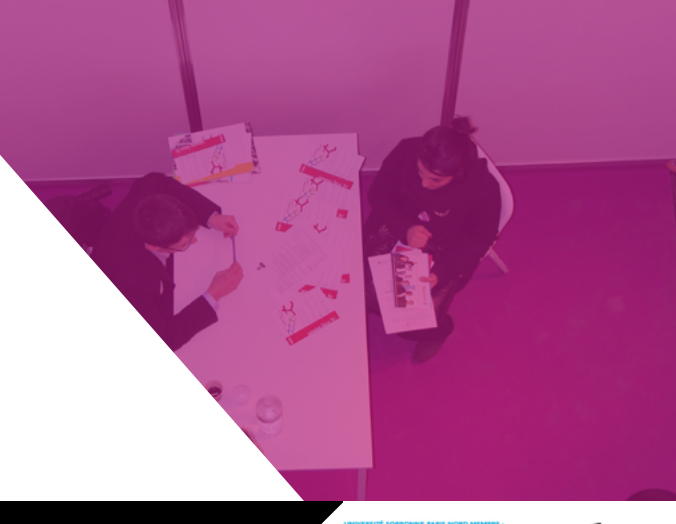

 $0$  f y  $0$  in

 $\begin{array}{c}\n\text{CAMPUS} \equiv \mathsf{A}\xrightarrow{\mathbf{S}} \mathsf{PC} \\
\text{COMDORCET} \xrightarrow{\text{Allance Sortoance}} \big^\mathsf{C} \big^\mathsf{C} \mathsf{O}\xspace(\mathcal{C}\xspace) \end{array}$ 

FICHE 2.8 Atelier réseaux socioprofessionnels "Pratique des réseaux professionnels"

### **PUBLIC**

Tout étudiant inscrit à l'Université Sorbonne Paris

### **OBJECTIFS**

Utiliser internet pour une démarche professionnelle : créer son compte et bien le gérer.

Apprendre à construire dans la durée, et parallèlement à ses études, un réseau relationnel auprès duquel l'étudiant saura valoriser son

parcours professionnel et universitaire tout au long de sa carrière.

### **MODALITÉS D'INSCRIPTION**

Se préinscrire à l'accueil du service VOIE aux horaires d'ouverture ou par téléphone.

### SERVICE VOIE **CAMPUS DE VILLETANEUSE** i

**Contact:** 01 49 40 40 11 Université Paris 13 99 Avenue JB Clémen 93430 - VILLETANEUSE

**Horaires d'ouverture au public :<br>Lundi et vendredi de 10h00 à 16h00<br>Mardi de 13h00 à 16h00<br>Jeudi de 10h à 13h<br>Le mercredi fermé au public** 

### **CAMPUS DE BOBIGNY**

**Contact:**

**Horaires d'ouverture au public :** et de 13h00 à 16h30 Mardi de 14h00 à 16h30

**Agenda consultable en ligne : www.univ-paris13.fr/orientation**

### **DURÉE**

2 heures par groupe de 5 personnes maximum.

**COMMENTAIRES**

Se présenter le jour de l'atelier avec un CV.

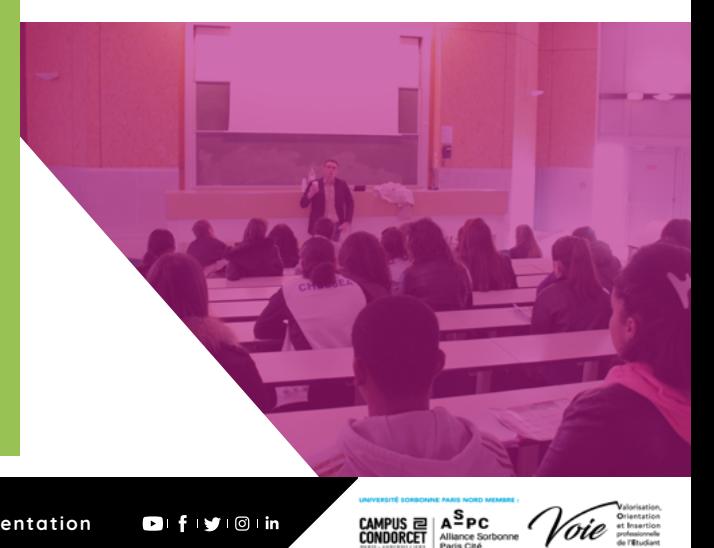

 $0$  f y  $\odot$  in

FICHE 2.9 Module international « Préparer sa mobilité internationale »

### **PUBLIC**

Tout étudiant inscrit à l'Université Sorbonne Paris

#### **OBJECTIFS**

- Réaliser son cv en anglais
- Adapter sa lettre de motivation aux usages du pays
- 10 conseils pour réussir votre entretien d'embauche en anglais
- Booster sa candidature sur les job board

### **MODALITÉS D'INSCRIPTION**

Se préinscrire à l'accueil du service VOIE aux horaires d'ouverture ou par téléphone.

### SERVICE VOIE **CAMPUS DE VILLETANEUSE** i

#### **Contact:**

**Horaires d'ouverture au public :**<br>Lundi et vendredi de 10h00 à 16h00<br>Mardi de 13h00 à 16h00<br>Jeudi de 10h à 13h

### **CAMPUS DE BOBIGNY**

**Contact:** 01 48 38 88 38

**Horaires d'ouverture au public :** et de 13h00 à 16h30 Mardi de 14h00 à 16h30 Le Vendredi fermé au public

**Agenda consultable en ligne : www.univ-paris13.fr/orientation**

#### **DURÉE**

2 heures par groupe de 10 personnes maximum.

#### **COMMENTAIRES**

Une aide à la mobilité vous est proposée au service des relations internationales de votre établissement, afin d'avoir une expérience à l'étranger est une réelle valeur ajoutée dans un parcours de vie.

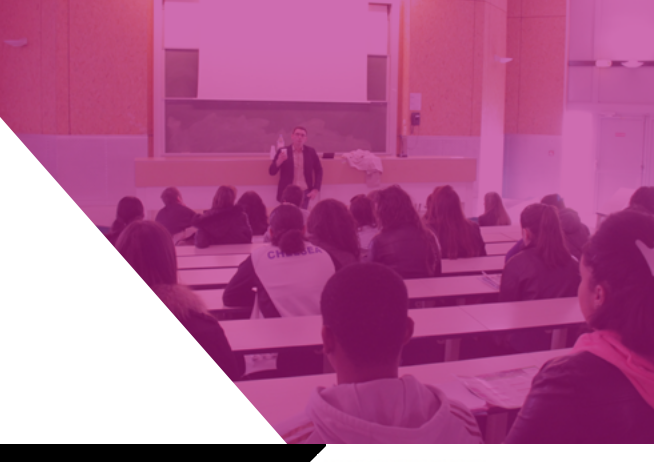

 $0$  if  $y$   $\circ$  in

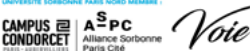

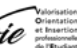

### **VIE ÉTUDIANTE**

## **ACCOMPAGNEMENT À L'UNIVERSITÉ**

FICHE 3.1

Handicap-étudiant FICHE 3.2

Bienvenue en France FICHE 3.3

Aide social et logement FICHE 3.4

Start Campus

Pour accéder à la boîte à outils numérique : **www.univ-paris13.fr/orientation**

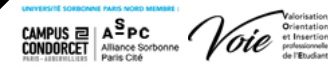

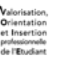

### **ACCOMPAGNEMENT À L'UNIVERSITÉ VIE ÉTUDIANTE**

FICHE 3.1 Handicap-étudiant

### **PUBLIC**

Tout étudiant inscrit à l'Université Sorbonne Paris.

### **OBJECTIFS**

Accompagner les étudiants en situation de handicap dans la mise en place de leurs aménagements.

### **MODALITÉS D'INSCRIPTION**

Aucune modalité d'inscription.

i

### **DURÉE**

Disponible toute l'année.

#### **COMMENTAIRES**

Le bureau du handicap-étudiant fait partie intégrante de la Vie étudiante située à la Maison des étudiants (campus de Villetaneuse).

Se présenter le jour de l'atelier avec un CV et pour la séance de tournage avec une tenue de tournage avec une tenue de

vestimentaire soignée.

 **Commentaires :**

Pôle Vie étudiante Contact : scol-handi@univ-paris13.fr 01 49 40 44 83

Université Sorbonne Paris Nord Campus de Villetaneuse 99, avenue Jean-Baptiste Clément 93430 Villetaneuse

www.univ-paris13.fr/accueil-etudiants-handicapes/

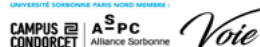

### **ACCOMPAGNEMENT À L'UNIVERSITÉ VIE ÉTUDIANTE**

FICHE 3.2 Bienvenue en France

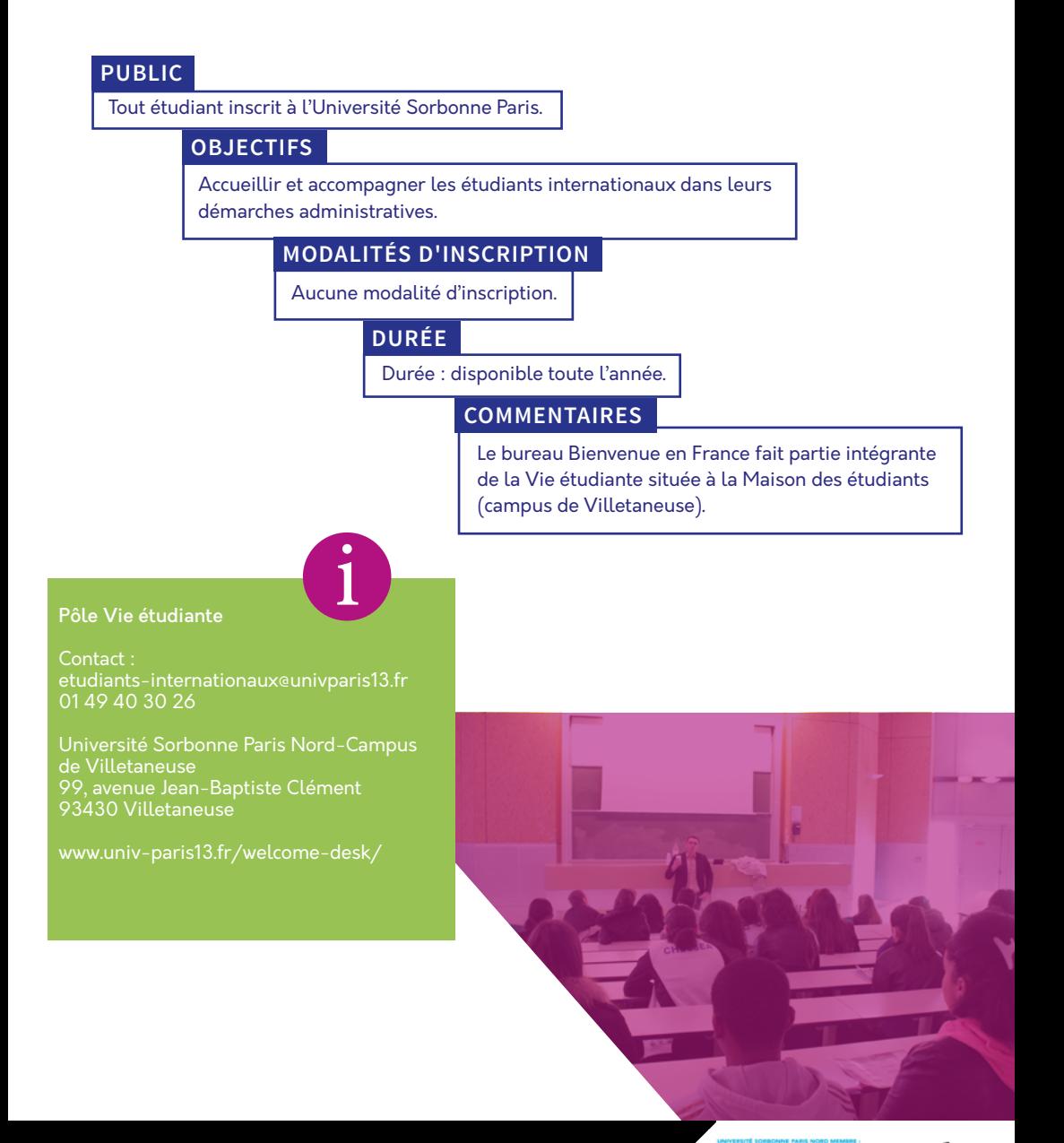

 $\begin{array}{c}\n\text{CAMPUS} \equiv \mathsf{A}\mathsf{^SPC} \\
\text{COMDORCET}\n\end{array}\n\quad\n\begin{array}{c}\n\mathsf{A}\mathsf{^SPC} \\
\text{NonDORCFT}\n\end{array}\n\quad\n\begin{array}{c}\n\mathsf{C} \\
\mathsf{C} \\
\mathsf{D} \\
\mathsf{D} \\
\mathsf{D} \\
\mathsf{D} \\
\mathsf{D} \\
\mathsf{D} \\
\mathsf{D} \\
\mathsf{D} \\
\mathsf{D} \\
\mathsf{D} \\
\mathsf{D} \\
\mathsf{D} \\
\mathsf{D} \\
\mathsf{D} \\
\mathsf{D} \\
\math$ 

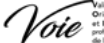

## Uniwersité Ports Nord

### **ACCOMPAGNEMENT À L'UNIVERSITÉ**

FICHE 3.3 Aide social et logement

### Se présenter le jour de l'atelier avec un comme de l'atelier avec un comme pour la séance de tournage avec une tenue de tournage avec une tenue de vestimentaire soignée.  **Commentaires :** Tout étudiant inscrit à l'Université Sorbonne Paris. **OBJECTIFS** Aucune modalité d'inscription. **MODALITÉS D'INSCRIPTION COMMENTAIRES** Disponible toute l'année. Le bureau de l'aide social et logement fait partie intégrante de la Vie étudiante située à la Maison des étudiants (campus de Villetaneuse). **DURÉE PUBLIC** Accompagner les étudiants en difficulté en collaboration avec le service social du CROUS et les accompagner dans la recherche de leur logement. Pôle Vie étudiante Contact : vse@univ-paris13.fr 01 49 40 28 39 Université Sorbonne Paris Nord Campus de Villetaneuse 99, avenue Jean-Baptiste Clément 93430 Villetaneuse aides-sociales/ www.univ-paris13.fr/logement-etrestauration/ i

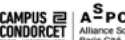

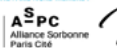

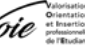

### **ACCOMPAGNEMENT À L'UNIVERSITÉ VIE ÉTUDIANTE**

FICHE 3.4 Start Campus

### **PUBLIC**

Tout étudiant inscrit à l'Université Sorbonne Paris.

i

### **OBJECTIFS**

Pour bien débuter l'année, il s'agit de proposer aux étudiants un moment à la fois festif et informatif : festif avec des animations présentées notamment par les associations étudiantes, informatif avec la présence de nos partenaires services (CROUS, CAF…).

### **MODALITÉS D'INSCRIPTION**

Aucune modalité d'inscription.

#### **DURÉE**

4 heures (de 11h30 à 15h30).

#### Pôle Vie étudiante

Contact : vie-etudiante@univ-paris13.fr 01 49 40 28 95

Université Sorbonne Paris Nord Campus de Villetaneuse 99, avenue Jean-Baptiste Clément 93430 Villetaneuse

www.univ-paris13.fr/vie-etudiante/

#### **COMMENTAIRES**

vestimentaire soignée.

 **Commentaires :**

Cette année, START CAMPUS se tiendra le 11 octobre sur le site de Villetaneuse, le 12 octobre sur le site de Bobigny et le 13 octobre sur le site Saint-Denis.

Se présenter le jour de l'atelier avec un CV et pour la séance de tournage avec une tenue de tournage avec une tenue de

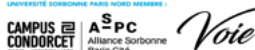

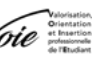

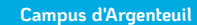

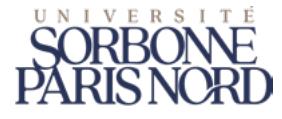

#### **Campus de Saint-Denis**

Place du 8 mai 1945 93206 Saint Denis

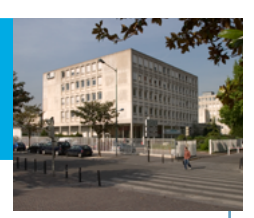

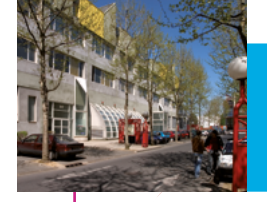

#### **Campus de la Plaine Saint Denis**

5, rue de la Croix-faron 93200 Saint Denis Tél. 01 55 93 75 10

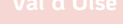

 $\Omega$ 

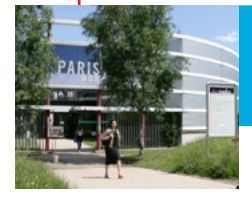

**Campus de Villetaneuse** 99 av. J-Baptiste Clément 93430 Villetaneuse

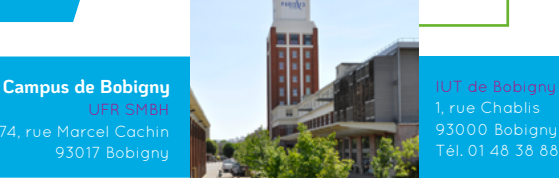